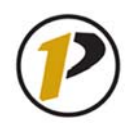

## *OnePurdue Job Aid*  **Create, Change and Display Assets**

AS01, AS02 and AS03

## **Process**

This job aid describes the procedure for creating, changing and displaying the master records of assets. Two methods of creating asset records are described: "from scratch," which requires the manual entry of the data on the asset, and "from a template," which uses the existing master record of a similar asset as the template for a new master record.

## **Menu Paths**

Accounting > Financial Accounting > Fixed Assets > Asset > Create > **AS01 – Asset**  Accounting > Financial Accounting > Fixed Assets > Asset > Create > **AS02 – Asset**  Accounting > Financial Accounting > Fixed Assets > Asset > Create > **AS03 – Asset**

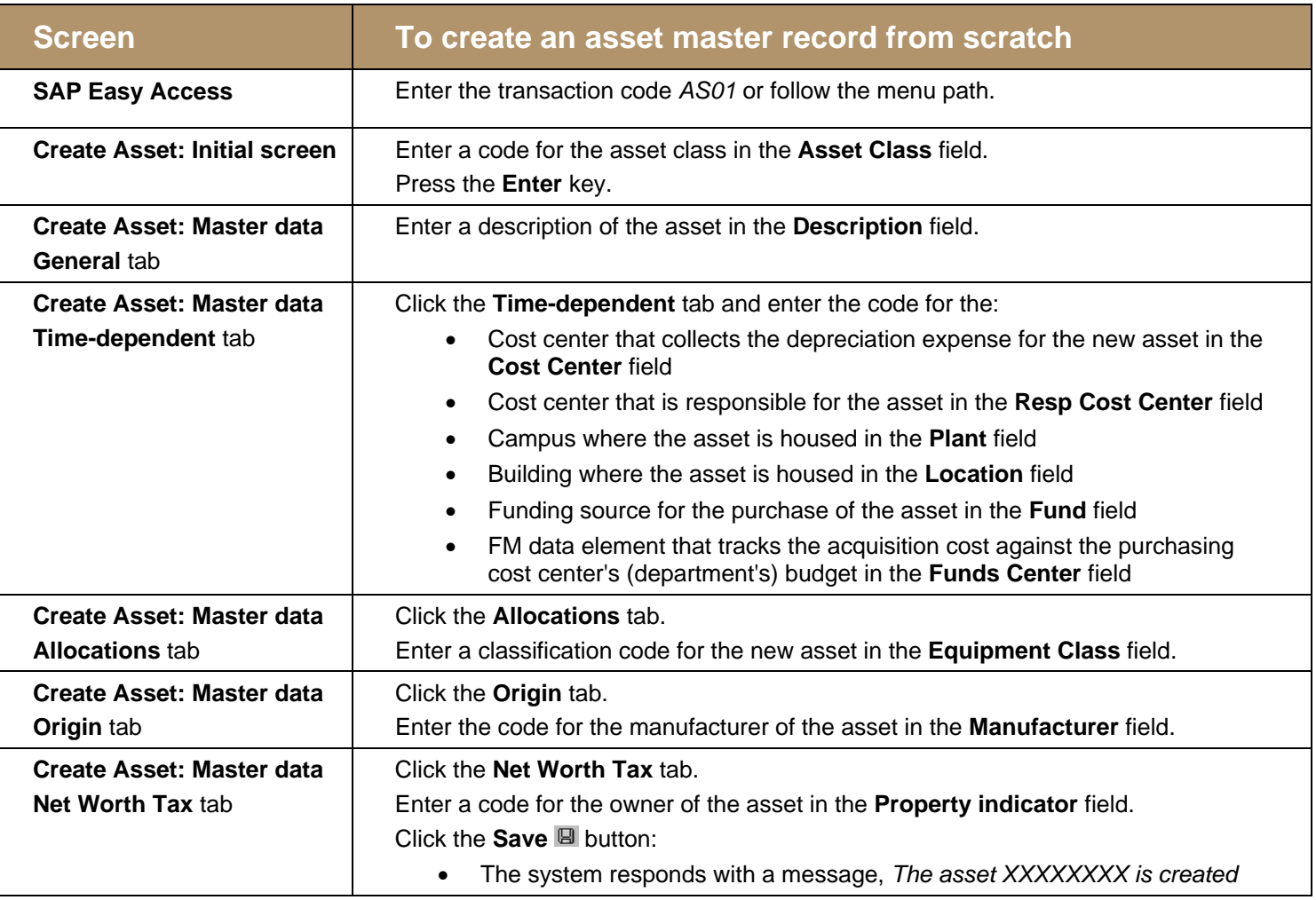

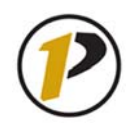

## *OnePurdue Job Aid*  **Create, Change and Display Assets**

AS01, AS02 and AS03

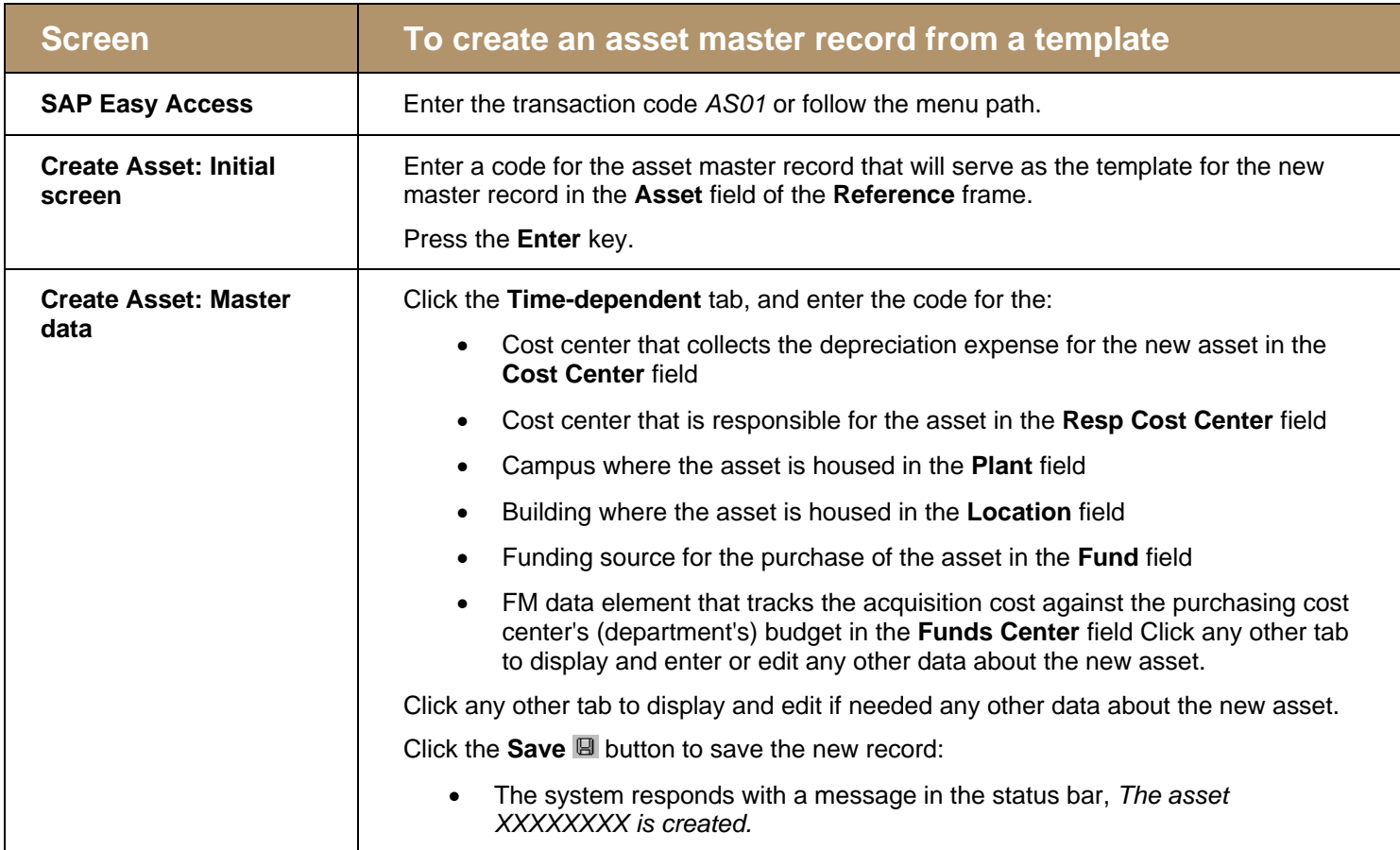

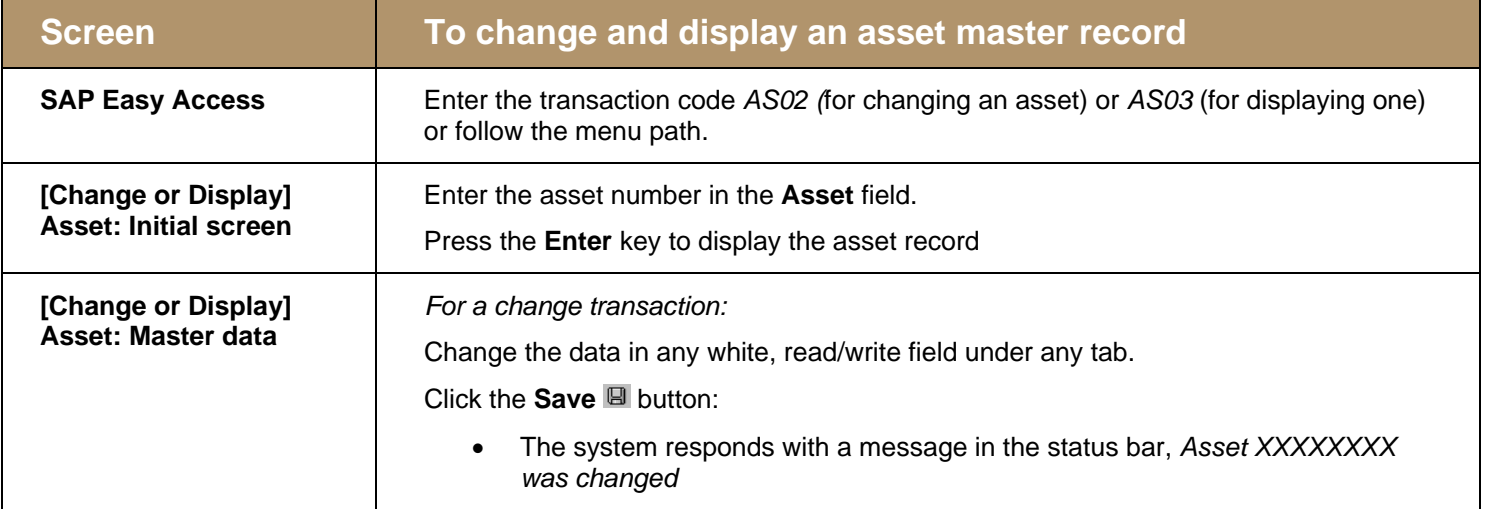